## Фамилия Блок А 1. Отметьте устройство компьютера, предназначенное для обработки информации. а) Оперативная память с) Монитор b)  $\overline{I}$ poueccop d) Клавиатура Ответ: 2. Наиболее удобной формой для представления большого количества однотипной информации является: а) Текст  $c)$  Cxema **b**) Таблица d) Рисунок Ответ: 3. Какой клавишей стереть символ справа от курсора? a) Shift c) Delete d) Enter b) Backspace Ответ: 4. Изображение на экране монитора готового к работе компьютера называется... с) Главное меню а) Панель задач **b)** Рабочий стол d) Рабочая область Ответ: 5. Пакет программ, управляющих работой компьютера и обеспечивающих взаимодействие между человеком и компьютером, называется ... а) Операционная система с) Прикладные программы **b**) Панель задач d) Командные кнопки Ответ: 6. Инструкции, определяющие порядок работы при включении компьютера, хранятся в... а) Процессоре с) В человеческом мозге b) Оперативной памяти d) На жестком диске Ответ: 7. Какое устройство, предназначено для ввода информации в компьютер? а) Принтер с) Клавиатура **b**) Монитор d) Процессор Ответ: 8. Отметьте операцию при форматировании документов. а) Вставка с) Изменение цвета **b**) Удаление d) Поиск и замена  $O<sub>TRET</sub>:$ 9. Выберите специальную клавишу. a)  ${End}$ : c)  ${Shift}$ b)  $\{ \text{Np} \circ \text{C} \circ \text{C} \}$ ; d)  $\{\uparrow\}$ ; Ответ: 10. При упорядочивании информации в хронологической последовательности... а) Происходит обработка, связанная с получением нового содержания, новой информации b) Происходит обработка, связанная с изменением формы информации, но не изменяющая ее содержания с) Обработка информации не происходит d) Происходит обработка, связанная с получением новой информации и с изменением её формы Ответ: 11. При форматировании текстового документа происходит ... а) Обработка, связанная с изменением формы информации, но не изменяющая её содержания b) Обработка, связанная с получением нового содержания, новой информации с) Обработка информации не происходит d) Происходит обработка, связанная с получением новой информации и с изменением её формы Ответ:

## Итоговая контрольная работа по информатике и ИКТ за курс 5 класса

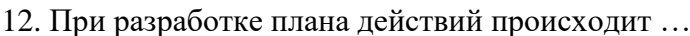

- а) Обработка, связанная с изменением формы информации, но не изменяющая её содержания
- b) Обработка, связанная с получением нового содержания, новой информации
- с) Обработка информации не происходит
- d) Происходит обработка, связанная с получением новой информации и с изменением её  $\overline{$ bopMbI

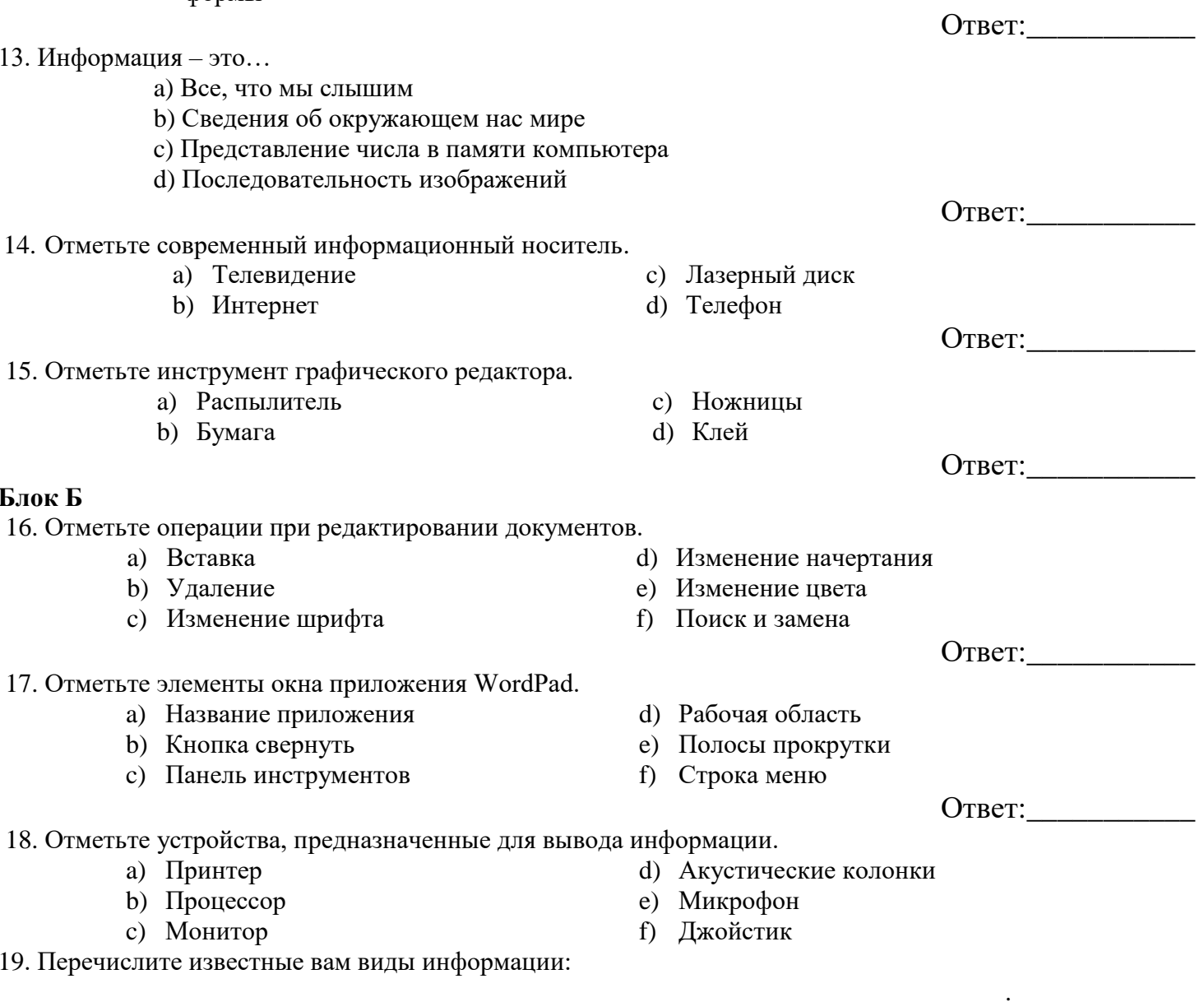

20. Решите задачу табличным способом.

Три девочки – Роза, Маргарита и Анюта представили на конкурс цветоводов корзины выращенных ими роз, маргариток и анютиных глазок. Девочка, вырастившая маргаритки, обратила внимание Розы на то, что ни у одной из девочек имя не совпадает с названием любимых цветов.

## Какие иветы вырастила кажлая из левочек?

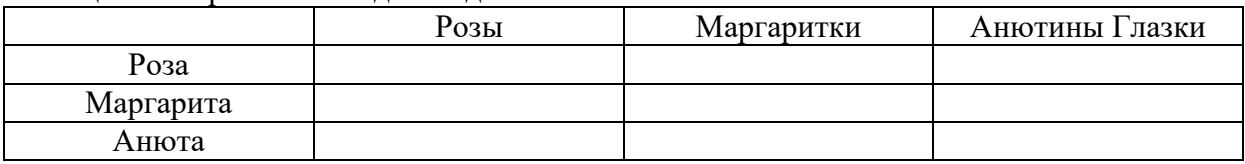